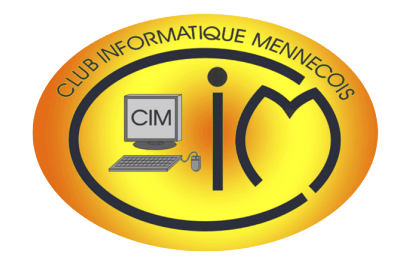

Dans la panoplie informatique, Internet prend une place importante pour toutes les informations et tous les services que l'on peut y trouver.

C'est donc très naturellement que, très tôt, le club s'est intéressé à la création de sites Internet. La Newsletter de ce mois fait le point sur cette activité.

Par ailleurs, la 3<sup>ème</sup> salle est désormais équipée pour recevoir les réunions thématiques et les ateliers qui n'ont pas besoin de tables.

Vous trouverez sur le [planning](http://www.club-informatique-mennecy.org/copie-de-les-photos-du-mois-1) de notre site Internet les jours, les horaires et les salles où ont lieu les activités.

**Daniel BAZOT**

# SITES INTERNET

# Newsletter n° 9

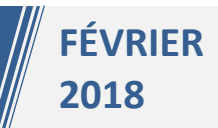

# ÉDITO CONSUMIENT DE LA LA UNE La création de sites Internet

Il y a 20 ans, Internet balbutiait et, pour créer des sites, il n'y avait d'autre solution que d'utiliser la programmation aussi appelée code.

<center><div style="width: 250px; text-align: justify;"> <h3><p>Découvrez mes diaporamas parmi une sélection de <script language="JavaScript"> document.write(titre.length);  $\langle$ /script> œ uvres.</p></h3> *Exemple de code HTML*</div></center>

Puis vinrent les premiers logiciels d'assistance tel [Dreamweaver](https://www.adobe.com/fr/products/dreamweaver.html) longtemps utilisé au club.

Aujourd'hui, plus besoin de connaître la programmation car de puissants outils sont à disposition :

- de nombreux sites dédiés permettent de créer facilement un site Internet en ligne sans aucune connaissance spécifique. Le club utilis[e Wix,](https://fr.wix.com/)
- [WordPress](https://fr.wordpress.com/) est un logiciel gratuit largement utilisé par la communauté du Web.

Bien entendu, il faut un hébergeur pour accueillir votre site Internet nouvellement créé. Là encore, les [offres](http://www.top10hebergeurs.com/avis/hebergement-france-2.php) ne manquent pas. Il existe également des hébergeurs gratuits mais qui, généralement, imposent de la publicité sur le site.

Au club, un atelier se réunit tous les mercredis à 14 H 30 pour vous aider à concevoir votre site et faciliter les échanges d'expériences.

Mais laissons ses animateurs vous présenter leur activité.

## L'atelier du club

Vous souhaitez faire découvrir votre activité, une association, un sujet qui vous passionne ou simplement partager des recettes de cuisine, photos de voyages ou d'un évènement particulier, etc., le mercredi après-midi nous animons l'atelier « sites Internet » pour vous montrer et vous aider à créer votre site rapidement, sans autres connaissances particulières que celles des fonctions basiques informatiques.

D'ailleurs, vous êtes nombreux à disposer aujourd'hui d'un site Internet. Si vous voulez voir un aperçu des sites et blogs déjà réalisés dans cet atelier, voici [quelques exemples](http://www.club-informatique-mennecy.org/sites-membres-du-club) sélectionnés par le club.

Si notre proposition vous intéresse, prenez rendez-vous par mail avec nous, vous serez bienvenus dans notre atelier.

Jacques *(jacques.gourdon@gmail.com)* et Monique *(weber.monique@orange.fr)*

### Témoignages

#### **Christelle a rejoint le club en 2017 avec pour ambition de créer un site Internet.**

*« C'est mon père qui faisait partie du club informatique, avec qui je devais venir en janvier 2017 pour finir mon deuxième site Internet, qui m'a chaudement recommandé de rejoindre votre association.*

*Après avoir été infirmière, je suis aujourd'hui somato-psychopédagogue et mon site a pour but de faire connaître mon métier qui est aussi ma passion. Ainsi, lorsqu'une personne prend rendez-vous avec moi pour la première fois, elle a déjà beaucoup d'informations sur ma méthode de travail. Je pratique la bureautique depuis longtemps mais mes connaissances en informatique étaient insuffisantes pour créer ce site.*

*J'ai trouvé dans ce club tout ce que m'avait décrit mon cher Papa : des personnes compétentes et sympathiques. En une séance, mon site était quasi terminé. Les détails ont été peaufinés au cours d'autres séances le mercredi après-midi.*

*Alors, un grand merci à Jacques ainsi qu'à Monique pour leurs compétences, leur patience, leur disponibilité et leur gentillesse. »*

Découvrez le métier de Christelle en consultant son [site Internet.](https://christellesigne.wixsite.com/spp91)

#### **Sandrine est arrivée au club en mai 2016 avec, elle aussi, le projet de créer un site Internet.**

*« À l'époque, je devais créer un site sous WiX. L'accueil à été chaleureux. Jacques et Monique ont parfaitement répondu à mes questions et depuis le site est en ligne. En 2017, j'ai eu un nouveau projet : créer un site avec WordPress. Tout de suite Jacques et Monique ont été intéressés par découvrir avec moi ce CMS (système de gestion de contenu) que ni eux ni moi ne connaissions vraiment. Aujourd'hui, ce projet est toujours en cours.* 

*Indépendamment de l'aspect technique, j'ai particulièrement apprécié la gentillesse de ces deux animateurs. Nous allons continuer ensemble la découverte de WordPress . »*

Consultez le [site](https://www.sauvegardeegliselfa.com/) créé par Sandrine à la demande de l'association pour la sauvegarde de l'église de La Ferté Alais. Ce site a bien évolué depuis sa création.

# ACTUALITÉ

Le calendrier des activités est disponible sur le [site Internet](http://www.club-informatique-mennecy.org/copie-de-les-photos-du-mois-1) du club.

#### Ateliers

- Diaporama : jeudis 1<sup>er</sup> février et 1<sup>er</sup> mars à 17 H 30
- Photo : jeudis 15 février et 15 mars à 17 H 15
- Généalogie : jeudis 8 février et 8 et 22 mars à 14 H 30
- Image créative : tous les lundis à 20 H 30
- Atelier multimédia : tous les mercredis à 9 H 30
- After Effects : tous les vendredis à 14 H 30

Merci de vous inscrire aux ateliers auprès de l'animateur concerné.

#### **Thématiques**

- 5 février : Cortana de Windows 10
- 19 février : RawTherapee, logiciel de traitement de l'image
- 5 mars : l'application photo Windows 10
- 19 mars : logiciel Faststone de gestion et de retouche de photos

Les réunions commencent à 14 H 30. Merci de vous inscrire auprès de l'animat[eur dès que vous recevrez le mail](http://fr.calameo.com/read/005143405b250762b2195)  d'invitation car le nombre de places est limité.

#### Au CIM, il se passe toujours quelque chose...

## Calendrier des activités

### **Photo**

Le « best of 2017 » d'**[OPEN](http://fr.calameo.com/read/005143405b250762b2195)***EYE*, magazine photo gratuit sur Internet, est paru.

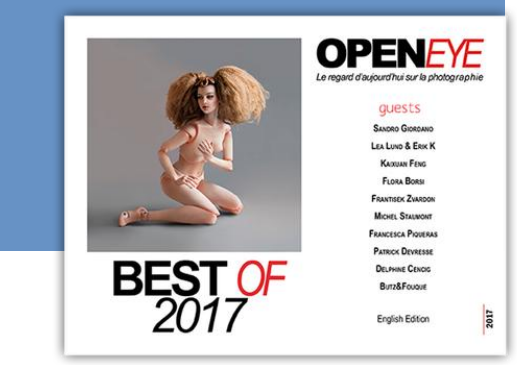